Android Hardware Rémi Forax

# Communication Réseau

Android implante java.net/java.nio.channels donc réutilisation du cours Archi Appli Reseau !

Nouvelle API (plus bas niveau) android.net

- Information sur la connectivité réseau
- Gestionnaire WIFI
- Téléphonie (SMS, MMS, appel cellulaire)
- Client HTTP

et aussi VPN, SIP, RTP, Bluetooth, NFC, ...

# ConnectivityManager

Récupération du ConnectivityManager : Context.getSystemService(Context.CONNECTIVITY\_SERVICE)

Permissions nécessaires :

android.permission.[ACCESS\_NETWORK\_STATE|ACCESS\_WIFI\_STATE]

Informations réseau : NetworkInfo[] getAllNetworkInfo()

Réseau de la route par défaut : NetworkInfo getActiveNetworkInfo()

NetworkInfo

- indique le type de réseau (mobile, Wi-Fi, Wimax, Ethernet, Bluetooth), son état (demande DHCP, connecté, roaming...)
- Le terminal est "en ligne" si getActiveNetworkInfo().isConnected() est vrai

Pour être informé des changements : réception d'Intent ConnectionManager.CONNECTIVITY\_ACTION par un BroadcastReceiver (arguments EXTRA\_[IS\_FAILOVER| NETWORK\_INFO| NETWORK\_TYPE|NO\_CONNECTIVITY| OTHER\_NETWORK\_INFO|REASON]

# Gestion du WIFI

Récupération du WifiManager: Context.getSystemService(Context.WIFI\_SERVICE) Verrous Wi-Fi :

- verrou pour recevoir les datagrammes multicast
	- createMulticastLock(String tag)
- verrou pour ne pas mettre en sommeil la pile Wi-Fi
	- WifiLock createWifiLock(String tag)
	- wifiLock.acquire() / wifiLock.release()
- informations sur la connexion courante (BSSID, SSID, RSSI, adresse IP, bande passante...)
	- WifiInfo getConnectionInfo()

## Scan connections WIFI

```
WifiManager manager =
   (WifiManager)getSystemService(Context.WIFI_SERVICE);
```
BroadcastReceiver receiver = new BroadcastReceiver() { @Override public void onReceive(Context context, Intent intent) { unregisterReceiver(this); // sur l'activity

List<ScanResult> scanResult = manager.getScanResults();

```
 ... 
 }
};
```
registerReceiver(receiver, new IntentFilter( WifiManager.SCAN\_RESULTS\_AVAILABLE\_ACTION)); manager.startScan();

# WIFI en mode ad-hoc

- Protocole facilitant l'échange point à point entre deux appareils
- Annonce et découverte de services avec Bonjour et UPnP
- Utilisation de WifiP2pManager
	- Initialisation
	- Enregistrement de services
	- Découverte de pairs et services
	- Connexion avec des pairs

exemples dans samples/WiFiDirectDemo

# Téléphonie Cellulaire

- API android.telephony
- API read-only
	- Accès état communication
	- Changement d'état
- On ne peut pas accéder à la couche basse du Radio Layer Interface

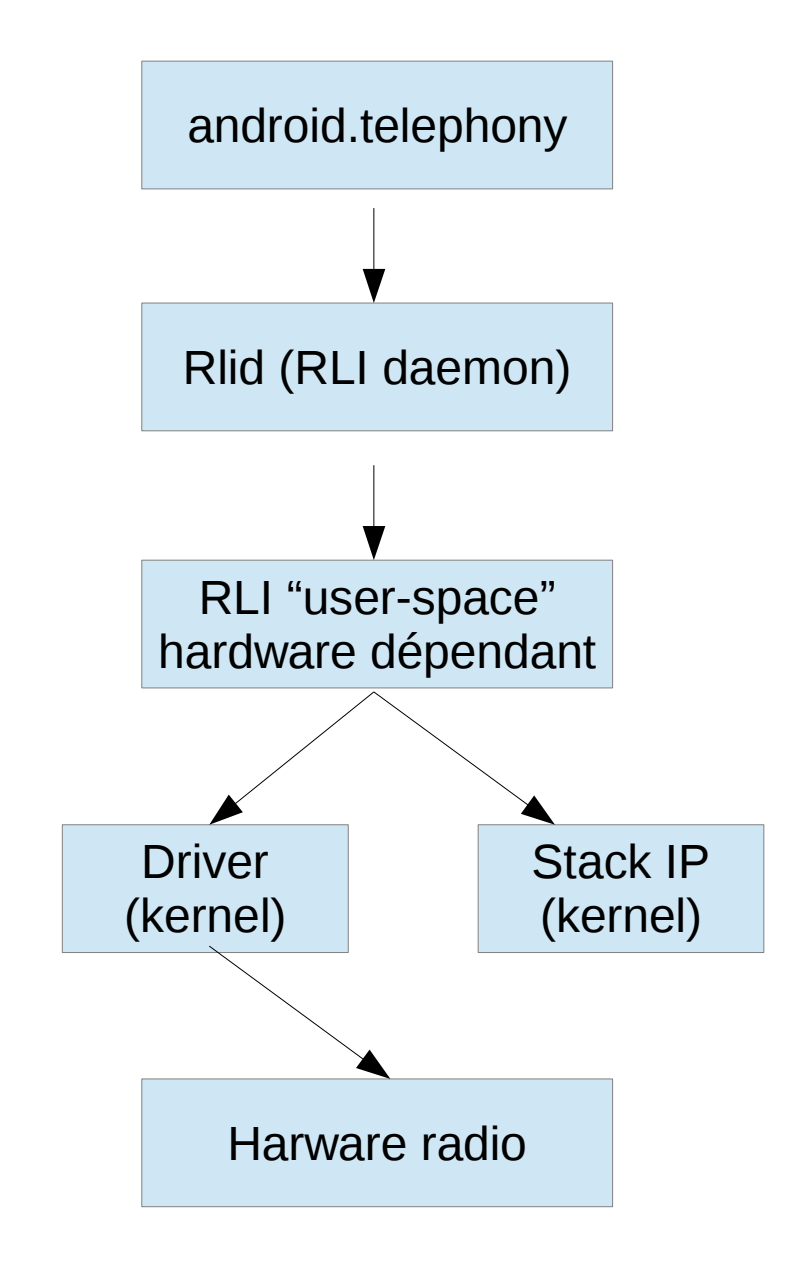

# Numéroter un appel

- On demande les permissions dans le manifeste <uses-permission android:name="android.permission.CALL\_PHONE" /> <uses-permission android:name="android.permission.READ\_PHONE\_STATE" />
- ou Numérotation indirecte sans permission avec Intent.ACTION DIAL, on utilise le numéroteur installé en lui envoyant un Intent : Intent callIntent = new Intent(Intent.ACTION\_CALL); callIntent.setData(Uri.parse("tel:+33160957733")); // tel: is a protocol specific URI ! startActivity(callIntent);
- On enregistre un PhoneCallListener pour être informé de l'état de l'appel // create the listener

PhoneCallListener phoneListener = new PhoneCallListener() { private boolean calling = false ;

 @Override public void onCallStateChanged(int state, String incomingNumber) { switch (state) {

 case TelephonyManager.CALL\_STATE\_RINGING: // Phone is ringing break ;

 case TelephonyManager.CALL\_STATE\_OFFHOOK : // Phone call is starting break ;

case TelephonyManager.CALL\_STATE\_IDLE : // no action

 // Either the phone has not dialed yet or the call is finished break ;

#### } } };

// register the listener

TelephonyManager telephonyManager = (TelephonyManager) this.getSystemService(Context.TELEPHONY\_SERVICE); telephonyManager.listen(phoneListener, PhoneStateListener.LISTEN\_CALL\_STATE);

# TelephonyManager

- Etat de la connexion data (DATA\_[DISCONNECTED|CONNECTING| CONNECTED|SUSPENDED]) int getDataState()
- Activité de la connexion data (DATA\_ACTIVITY\_[NONE|IN|OUT|INOUT| DORMANT]) int getDataActivity()
- retourne le numéro IMEI (requiert la permission READ\_PHONE\_STATE) String getDeviceId()
- indique si l'on est connecté sur un réseau en itinérance boolean isNetworkRoaming()
- information sur les cellules voisines (CID, RSSI) List<NeighboringCellInfo> getNeighboringCellInfo()
- retourne le code numérique MCC+MNC de l'opérateur String getNeworkOperator()
- retourne le type de réseau utilisé pour les transmissions data (GPRS, EDGE, UTMS, LTE...) int getNetworkType()

## PhoneStateListener

Enregistrement du listener

TelephonyManager.listen(PhoneStateListener l, int events)

Evénements supportés :

- LISTEN NONE: aucun évènement
- LISTEN CALL FORWARDING INDICATOR changements de l'état de redirection des appels
- LISTEN\_CALL\_STATE: état de l'appel
- LISTEN\_CELL\_INFO: information de cellule
- LISTEN\_CELL\_LOCATION: changement concernant la localisation obtenue d'après les cellules
- LISTEN\_DATA\_ACTIVITY: activité data
- LISTEN DATA CONNECTIVITY\_STATE: état data
- LISTEN SERVICE STATE: état de couverture (réseau dispnible, urgences seules...)
- LISTEN\_SIGNAL\_STRENGTHS: changement de puissance du réseau reçu

# Appels entrants

- Reception d l'évènement broadcast TelephonyManager.ACTION\_READ\_PHONE STATE\_CHANGED (permission READ PHONE STATE)
	- EXTRA\_STATE: état de l'appel

EXTRA\_STATE\_RINGING nous intéresse

- EXTRA\_INCOMING\_NUMBER : numéro de l'appelant
- Réponse en envoyant l'intent ACTION\_ANSWER

# Envoi de SMS

Obtenir le SMSManager

SMSManager.getDefault() permission android.permission.SEND\_SMS

Envoie de messages:

- sendTextMessage(String dest, String center, String message, PendingIntent sendIntent, PendingIntent deliveryIntent)
- sendDataMessage(dest, center, short destinationPort, byte[] data, sendIntent, deliveryIntent)
- sendMultipartTextMessage(dest, center, ArrayList<String> parts, ArrayList<PrendingIntent> sendIntents, ArrayList<PendingIntent> deliveryIntent)
	- divideMessage() permet de découper en plusieurs message

## Envoie simple

public class SMSActivity extends Activity {

@Override

}

}

protected void onCreate(Bundle savedInstanceState) {

super.onCreate(savedInstanceState);

setContentView(R.layout.activity\_main);

 final EditText phoneNumber = (EditText)findViewById(R.id.phoneNumber); final EditText message = (EditText)findViewById(R.id.message); Button send = (Button)findViewById(R.id.send); send.setOnClickListener(new Button.OnClickListener(){ @Override public void onClick(View view) { String smsNumber = phoneNumber.getText().toString(); String smsText = message.getText().toString(); SmsManager smsManager = SmsManager.getDefault(); smsManager.sendTextMessage(smsNumber, null, smsText, null, null); } });

# Envoie en plusieurs parties + reception confirmation

private static final String SENT ACTION = SMSActivity.class.getName() + ".sent"; private static final String DELIVERY\_ACTION = SMSActivity.class.getName() + ".delivery" ...

SmsManager smsManager = SmsManager.getDefault(); ArrayList<String> split = smsManager.divideMessage(message);

```
BroadcastReceiver br = new BroadcastReceiver() { /* cf page suivante */ };
IntentFilter filter = new IntentFilter();
filter.addAction(SENT_ACTION);
filter.addAction(DELIVERY_ACTION);
registerReceiver(br, filter);
```

```
ArrayList<PendingIntent> sentIntents = new ArrayList<PendingIntent>();
ArrayList<PendingIntent> deliveryIntents = new ArrayList<PendingIntent>();
for (int i = 0; i < split.size(); i++) {
  sentIntents.add(PendingIntent.getBroadcast(this, 2*i,
    new Intent(SENT_ACTION).putExtra("chunkID", i), 0));
  deliveryIntents.add(PendingIntent.getBroadcast(this, 2*i+1,
   new Intent(DELIVERY_ACTION).putExtra("chunkID", i), 0));
}
```

```
smsManager.sendMultipartTextMessage(recipient, null,
  split, sentIntents, deliveryIntents);
```
# Reception confirmation / erreurs

new BroadcastReceiver() { @Override public void onReceive(Context context, Intent intent) { int chunkID = intent.getIntExtra("chunkID",  $-1$ ); String action = intent.getAction(); if (action.equals(SENT\_ACTION)) { switch (getResultCode()) { case Activity.RESULT\_OK: /\* cool \*/ break; case SmsManager.RESULT\_ERROR\_RADIO\_OFF: /\* not GSM, 3G, etc signal \*/ break; case SmsManager.RESULT\_ERROR\_GENERIC\_FAILURE: /\* other error: intent.getIntExtra("errorCode", -1) \*/ break; default: // oops ?? } } else { // action == DELIVERY\_ACTION message = SmsMessage.createFromPdu(intent.getByteArrayExtra("pdu")) .getDisplayMessageBody(); }

# Reception de SMS

- Permission: android.permission.RECEIVE\_SMS
- BroadcastReceiver que l'on enregistre sur l'Intent android.provider.Telephony.SMS\_RECEIVED
	- L'extras contient des données PDUs (format binaire des SMS)
		- getExtras().get("pdus")
	- Conversion en SmsMessage
		- SmsMessage.createFromPdu(pdu)
	- Ne pas propager le broadcast
		- broadcastReceiver.abordBroadcast()

# Exemple

```
new BroadcastReceiver() {
```

```
 @Override
 public void onReceive(Context context, Intent intent) {
  byte[][] pdus = (byte[][])intent.getExtras().get("pdus");
 for (byte[] pdu: pdus) \{ SmsMessage message =
     SmsMessage.createFromPdu(pdu);
   String text = message.getDisplayMessageBody();
   if (checkSpam(text)) {
    abortBroadcast();
   } } };
```

```
<receiver android:name="fr.umlv.android.SMSActivity">
  <intent-filter android:priority="1000">
   <action android:name="android.provider.Telephony.SMS_RECEIVED" />
  </intent-filter>
</receiver> Fichier AndroidManifest.xml
```
### Clients HTTP

### Deux APIs

Apache HTTP client

- Grosse API
- pas compatible entre les versions d'android ??
	- pas évolué dans les versions récente >= API 9

### java.net.URL/HttpURLConnection

- Même API que celle de Java
	- Assez simple d'utilisation
- Seule maintenue à partir de API >= 9
- $\cdot$  Bugs dans les version  $\leq 9$

# java.net.HTTPURLConnection

Client HTTP simple instantiable depuis une URL : URL url = new URL(address) ; HttpURLConnection conn = (HttpURLConnection)url.openConnection(); InputStream is = conn.getInputStream() ;

Client HTTP bloquant : à employer dans une nouvelle thread (AsyncTask)

Timeout en lecture setReadTimeout(int millis) ; lève SocketTimeoutException

Pour envoyer un fichier conn.setDoOutput(true) ; conn.setChunkedStreamingMode(0) ; OutputStream out = conn.getOutputStream();

Ne pas oublier de fermer la connexion: conn.disconnect()

Gestion automatique d'un pool de connexions ouvertes (réutilisation de connexions) désactivation avec

System.setProperty("http.keepAlive", "false")

android.net.http.HttpResponseCache fournit un cache depuis ICS

# En-têtes requête/réponse

### Requête

- Choix de la méthode (GET, POST, PUT, OPTION...) setRequestMethod(String method)
- addRequestProperty(String field, String value)

Réponse

- Champs de la réponse Map<String, List<String>> getHeaderFields()
- Date de dernière modification long getLastModified() (ms depuis epoch)
- Date de la réponse Date getDate()

# Gestion des cookies

On installe un CookieHandler globale à l'application

CookieManager cm = new CookieManager(); CookieHandler.setDefault(cm);

Les cookies sont stockées en mémoire par défaut, pour un stockage persistent, il faut founir un CookieStore au CookieManager

Ajouter un cookie

- Manuellement HttpCookie cookie = new HttpCookie("key", "value"); cookie.setDomain("univ-mlv.fr"); cm.getCookieStore().add( new URI("http://www.univ-mlv.fr"), cookie);
- Automatiquement par HttpURLConnection

# Autres APIs de communication

Bluetooth (android.bluetooth) :

- permet de rendre découvrable, de découvrir d'autres périphériques, de les associer
- propose des sockets client et serveur pour la communication en flux
- supporte les profiles headset et A2DP pour la communication audio

#### NFC (android.nfc) :

- propose de scanner des tags NFC et de lancer l'activité la plus appropriée pour les traiter
- permet l'échange de petits volumes de données à faible distance entre téléphones

### USB (android.usb) :

– permet d'échanger des flux de données en tant qu'hôte ou accessoire

## **Capteurs**

- Localisation
- Vibreur
- Senseurs
- Caméra, MediaRecorder
- MediaPlayer/AudioManager

# Localisation: LocationManager

Obtenir le LocationManager

getSystemService(Context.LOCATION\_SERVICE)

**Permissions** 

android.permission.ACCESS\_COARSE\_LOCATION (borne céllulaire ou wifi)

android.permission.ACCESS\_FINE\_LOCATION (GPS)

La localisation est en faite par des providers

List<String> getAllProviders() LocationProvider getProvider(String name)

providers par défaut

GPS\_PROVIDER, NETWORK\_PROVIDER, PASSIVE\_PROVIDER

# Obtenir des localisations

### Dernière localisation connue

locationManager.getLastKnownLocation(String provider)

- Retourne null si le provider est pas disponible
- sinon retourn un objet Location
	- getLatitude/getLongitude en degrés
	- getAltitude() en metre
	- getTime() en ms depuis epoch

# Mise à jour périodique

### Demande de mise à jour

locationManager.requestLocationUpdates(String provider, long minTimeMillis, float minDistance, LocationListener listener)

- définie une Période temporelle minTimeMillis et spatiale minDistance
- LocationListener doit implanter la méthode onLocationChanged(Location) appelée à chaque mise à jour
- Desenregistrement du listener locationManager.removeUpdates(LocationListener)

# Alerte de proximité

- Ajouter une alerte de proximité addProximityAlert(double lat, double lon, float radius, long expirationInMillis, PendingIntent intent)
	- L'intent est envoyé lorsque l'on passe dans la zone spécifiée
	- L'alerte expire après expirationInMillis
		- Infinie si -1
	- Suppression de l'alerte removeProximityAlert(PrendingIntent intent)

# Service qui log la localisation

```
public class LocationLogger extends Service {
  private LocationManager locationManager;
  private LocationListener locationListener;
  @Override public IBinder onBind(Intent intent) { return null; }
  @Override public void onCreate() {
   locationManager = (LocationManager)getSystemService(LOCATION_SERVICE);
   locationListener = new LocationListener() {
     @Override public void onStatusChanged(String provider, int status, Bundle extras) {
      log(String.format("Change of status of provider %s: %d", provider, status));
 }
     @Override public void onProviderEnabled(String provider) { }
     @Override public void onProviderDisabled(String provider) { }
     @Override public void onLocationChanged(Location location) {
      log(String.format("latitude=%f, longitude=%f, altitude=%f",
       location.getLatitude(), location.getLongitude(), location.getAltitude()));
 }
   };
 }
  @Override public int onStartCommand(Intent intent, int flags, int startId) {
    locationManager.requestLocationUpdates(
    intent.getStringExtra("provider"), // must be set in the Android Manifest
     intent.getLongExtra("minTime", 10000),
     intent.getFloatExtra("minDistance", 100.0f),
     locationListener);
   return Service. START_REDELIVER_INTENT; // Restart the service with the intent if it is destroyed
 }
  @Override public void onDestroy() {
   locationManager.removeUpdates(locationListener);
   locationManager = locationListener = null;
 }
```
# Vibreur

Récupérer le service de vibration

Vibrator v = (Vibrator)getSystemService(Context.VIBRATOR\_SERVICE)

– Permission android.permission.VIBRATE

méthodes utiles:

- y-a-t-il un vibreur disponible ? boolean hasVibrator()
- Vibre pendant le durée indiqué vibrate(int durationInMillis)

vibre selon la séquence indiquée vibrate(int[] array, int index)

– Array[0] indique un temps de non-vibration, array[1] un temps de vibration, etc... index spécifie un indice pour commencer la répétition

annule une vibration demandée cancel():

### Senseurs

- Obtenir le SensorManager Context.getSystemService(Context.SENSOR\_SERVICE)
- Liste des senseurs : SensorManager.getSensorList(int typeOfSensor)
- Types de senseurs actuellement supportés :
	- Accéléromètre (gyroscope)
	- Thermomètre, hygromètre, baromètre
	- Magnétomètre
	- Senseur de proximité
	- Luxmètre
- Certains senseurs sont accessibles de plusieurs manières (données brutes ou données analysées) :
	- Accéléromètre : Sensor.TYPE\_ACCELEROMETER, Sensor.TYPE\_GRAVITY, Sensor.TYPE\_LINEAR\_ACCELERATION

# Utilisation

On enregistre un SensorEventListener (par ex. dans onResume)

sensorManager.registerListener(listener, sensor, delay)

Un SensorEventListener à deux méthodes à implanter :

- appelée lorsque la précision change void onAccuracyChanged(Sensor s, int accuracy) SENSOR\_STATUS\_ACCURACY\_[UNRELIABLE|LOW|MEDIUM, HIGH]
- Appelé lors de l'aquisition de donnée void onSensorChanged(SensorEvent event)
- event contient les champs accuracy, sensor,; timestamp et values (tableau de float décrivant les données)

Lorsque l'on ne souhaite plus recevoir des événements des senseurs (par ex. Dans onPause()), on enlève le listener :

sensorManager.unregisterListener(listener, sensor) ;

## Exemple

• public class SensorDisplayer extends Activity { private SensorManager sensorManager; private List<Sensor> sensors; private SensorEventListener sensorListener;  $\bullet$  @Override

```
 protected void onCreate(Bundle savedInstanceState) {
     super.onCreate(savedInstanceState);
    sensorManager = (SensorManager)getSystemService(SENSOR_SERVICE);
    sensors = sensorManager.getSensorList(Sensor.TYPE_ALL);
     this.sensorListener = new SensorEventListener() {
      @Override public void onSensorChanged(SensorEvent event) {
       // update sensor value list
   }
      @Override public void onAccuracyChanged(Sensor sensor, int accuracy) {}
     };
   ...
     setContentView(...);
   }
\bullet @ Override public void on Resume() {
    super.onResume();
    for (Sensor s: sensors)
    sensorManager.registerListener(sensorListener, s, SensorManager.SENSOR_DELAY_UI);
 }
\bullet @ Override public void on Pause() {
    super.onPause();
   for (Sensor s: sensors)
     sensorManager.unregisterListener(sensorListener, s);
 }
```
# Exemple (suite)

```
 @Override
```

```
 protected void onCreate(Bundle savedInstanceState) {
```
super.onCreate(savedInstanceState);

```
sensorManager = (SensorManager)getSystemService(SENSOR_SERVICE);
```

```
sensors = sensorManager.getSensorList(Sensor.TYPE_ALL);
```

```
 final List<float[]> sensorValues = new ArrayList<float[]>();
```

```
for (Sensor sensor: sensors) sensorValues.add(null);
```

```
final ArrayAdapter<float[]> arrayAdapter = new ArrayAdapter<float[]>(this, R.layout.simpletextview, sensorValues) {
```

```
 @Override public View getView(int position, View convertView, ViewGroup parent) {
```

```
TextView tv = (TextView)convertView;
```

```
if (tv == null) tv = new TextView(SensorDisplayer.this);
```

```
float\Gamma values = getItem(position);
```

```
 String message = sensors.get(position).getName() + '\n' +
```

```
 ((values == null)?"no data available":Arrays.toString(values));
```

```
 tv.setText(message);
```

```
 return tv;
```

```
 }
```

```
 };
 this.sensorListener = new SensorEventListener() {
```
@Override public void onSensorChanged(SensorEvent event) {

```
 sensorValues.set(sensors.indexOf(event.sensor), Arrays.copyOf(event.values, event.values.length));
 arrayAdapter.notifyDataSetChanged();
```

```
 }
    @Override public void onAccuracyChanged(Sensor sensor, int accuracy) {}
```
#### };

}

```
 ListView sensorListView = new ListView(this);
 sensorListView.setAdapter(arrayAdapter);
 setContentView(sensorListView);
```
## Caméra

Deux façons accéder à la Caméra

- Soit on contrôle la caméra directment
	- Contrôle plus fin mais plein de paramètre
- Soit on appel l'application caméra avec un Intent
	- Utilise l'application par défaut

# API Caméra

• Dans le manifeste

<uses-permission android:name="android.permission.CAMERA" /> <uses-feature android:name="android.hardware.camera" /> <uses-feature android:name="android.hardware.camera.autofocus" />

• Ouvrir une Camera Camera.open(int numero\_camera)

– Le numero de la camera entre 0 et Camera.getNumberOfCamera() -1

- Paramètres getParameters()/setParameters(Camera.Parameters)
- Prendre un photo Camera.takePicture(callbacks ...)
- Fermer la caméa camera.release()

# Prévisualisation de la caméra

Où envoyer les données de prévisualisation ?

- sur une texture OpenGL : setPreviewTexture(SurfaceTexture st)
- sur un SurfaceHolder (typiquement obtenu avec SurfaceView.getHolder() setPreviewDisplay(SurfaceHolder h)
- sur une méthode callback : setPreviewCallback(Camera.PreviewCallback cb)
	- setPreviewFormat(int) définit le format binaire des previews (par défaut NV21)
	- previewCallback.onPreviewFrame(byte[] data, Camera c) doit être implantée

#### Contrôle de la prévisualisation

- pour démarrer startPreview()
- pour arrêter stopPreview()

# Zoom et Capture

#### Contrôle du zoom

- zoom maximal (grand angle=0) getMaxZoom()
- fixation du zoom setZoom(int value)
- zoom progressif startSmoothZoom(int value)/stopSmoothZoom() (possibilité d'utiliser un listener)

#### **Capture**

takePicture(Camera.ShutterCallback shutter, Camera.PictureCallback raw, Camera.PictureCallback postview, Camera.PictureCallback jpeg)

- Jouer un son lors de la prise de photo shutter.onShutter()
- Chaque PictureCallback est optionnel (peut être null) selon les données souhaitées, brutes, post-traitées ou compressées en JPEG. La méthode onPictureTaken(byte[] data, Camera camera) doit être implantée.

# Appel Application caméra

• Intent intent = new Intent((video)?MediaStore.ACTION\_VIDEO\_CAPTURE:MediaStore.ACTION\_IMAGE\_CAPTURE); // We can also use MediaStore.ACTION\_IMAGE\_CAPTURE\_SECURE to capture an image in lock mode // To capture a video, we use MediaStore.ACTION\_VIDEO\_CAPTURE File pictDir = new File(Environment.getExternalStoragePublicDirectory(

Environment.DIRECTORY\_PICTURES), this.getClass().getSimpleName()); String timestamp = new SimpleDateFormat("yyyyMMdd\_HHmmss").format(new Date()); File dest = new File(pictDir, timestamp); // Destination file intent.putExtra(MediaStore.EXTRA\_OUTPUT, Uri.fromFile(dest)); // Specify the destination file

#### // Now, we start the picture capture activity

startActivityForResult(intent, (video)?VIDEO\_CAPTURE\_REQUEST\_CODE:IMAGE\_CAPTURE\_REQUEST\_CODE);

...

#### @Override

```
public void onActivityResult(int requestCode, int resultCode, Intent data) {
```
switch (requestCode){

```
case IMAGE_CAPTURE_REQUEST_CODE:
```

```
 switch (resultCode) {
```
case RESULT\_OK:

```
 Toast.makeText(this, "Image saved to " + data.getData(), Toast.LENGTH_LONG).show();
 ((ImageView)findViewById(R.id.imageCaptureView)).setImageURI(data.getData());
 break;
```
default: // case RESULT\_CANCELED:

```
 Toast.makeText(this, "Capture of image failed", Toast.LENGTH_SHORT).show();
 break;
```
}

```
break;
```

```
 case VIDEO_CAPTURE_REQUEST_CODE:
```

```
 ...
```
## MediaRecorder

Requiert android.permission.{RECORD\_AUDIO, RECORD\_VIDEO}

Pour enregistrer du son/vidéo:

MediaRecorder mr = new MediaRecorder();

mr.setAudioSource(MediaRecorder.AudioSource.{DEFAULT, MIC, VOICE\_CALL,

VOICE\_COMMUNICATION, VOICE\_RECOGNITION, VOICE\_DOWNLINK,

VOICE\_UPLINK});

mr.setVideoSource(MediaRecorder.VideoSource.{DEFAULT, CAMERA});

mr.setOutputFormat(MediaRecorder.OutputFormat.{DEFAULT, THREE\_GP, MPEG\_4, AMR\_NB, AMR\_WB, AAC\_ADTS, ...});

mr.setAudioEncoder(MediaRecoarder.AudioEncoder.{DEFAULT, AAC, AMR\_NB, AMR\_WB, ...})

mr.setVideoEncoder(MediaRecorder.VideoEncoder.{DEFAULT, H263, H264}); mr.setOutputFile(path);

mr.prepare();

mr.start();

... mr.stop(); mr.release();

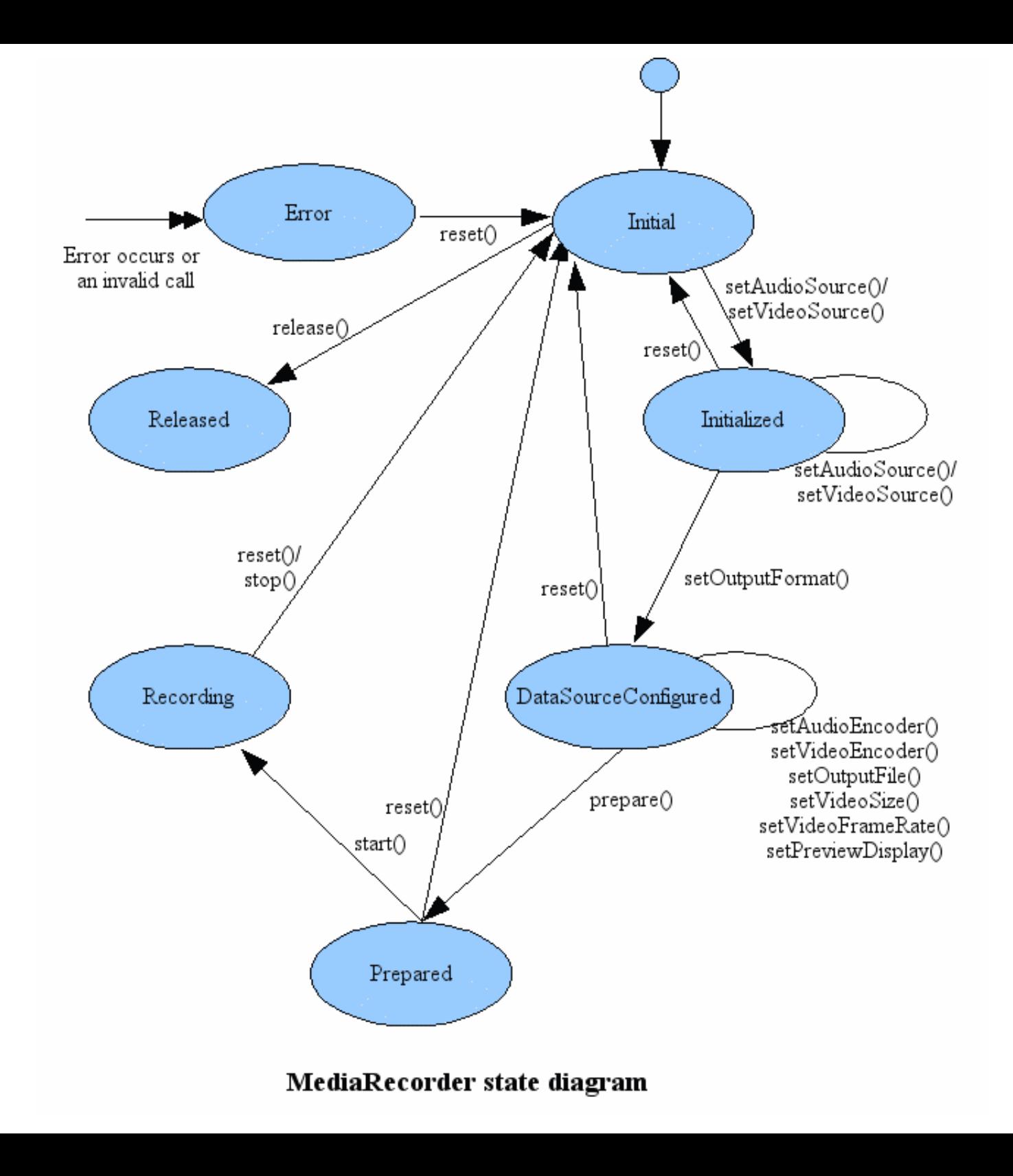

# MediaPlayer

MediaPlayer offre une API pour lire les formats usuels

- vidéo : h264, audio : AAC, FLAC, MP3, midi, Vorbis...
- en local ou avec les protocoles réseau RTP et **HTTP**

L'utilisation de verrous peut être utile lors de la lecture : wake lock, wifi lock...

# Initialisation

```
MediaPlayer mp = new MediaPlayer() ;
mp.setAudioStreamType(AudioManager.STREAM_MUSIC
) ;
```

```
mp.setDataSource(myURL) ;
```

```
mp.setOnPreparedListener(new OnPreparedListener() {
  public void onPrepared(MediaPlayer mp) { ... }
```
});

mp.setWakeMode(getApplicationContext(),

```
 PowerManager.PARTIAL_WAKE_LOCK);
mp.prepareAsync();
```

```
...
mp.relase(); // free resources
```
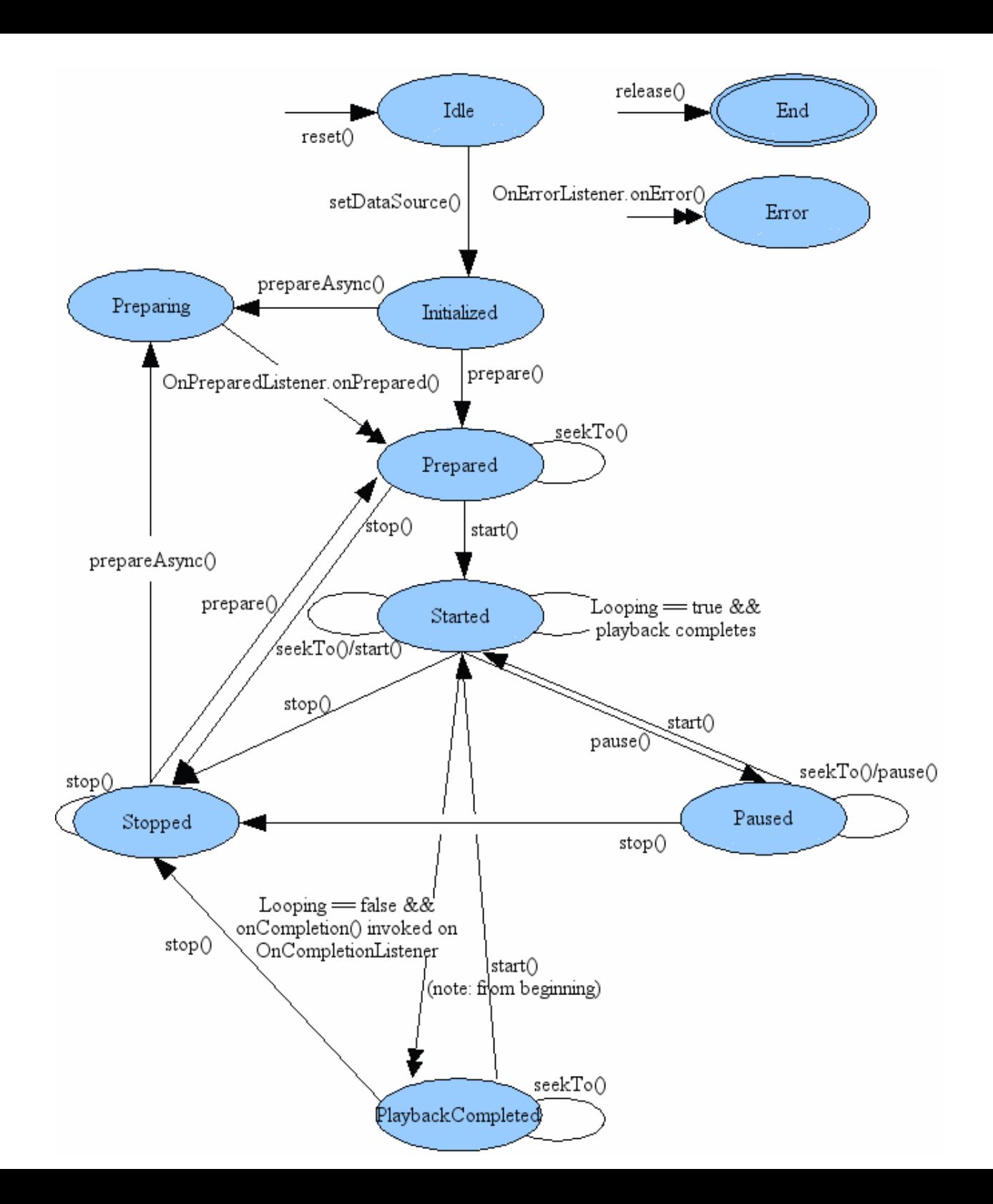

# AudioManager

Coopération pour la gestion du focus audio

- Focus audio possédé par un seul composant
- Focus audio transférable à un autre composant :
	- FocusManager.requestAudioFocus( OnAudioFocusChangeListener listener, int streamType, int durationHint)
		- OnAudioFocusChangeListener. onAudioFocusChange(int focusChanger)
			- AUDIOFOCUS GAIN
			- AUDIOFOCUS LOSS
			- AUDIOFOCUS LOSS TRANSIENT
			- $\cdot$  AUDIO FOCUS LOSS TRANSIENT CAN\_DUCK

Information du passage sur HP : broadcast de android.media.AUDIO\_BECOMING\_NOISY